# **iThenticate DOKÜMAN YÜKLEME VE TEMEL AYARLAR KILAVUZU**

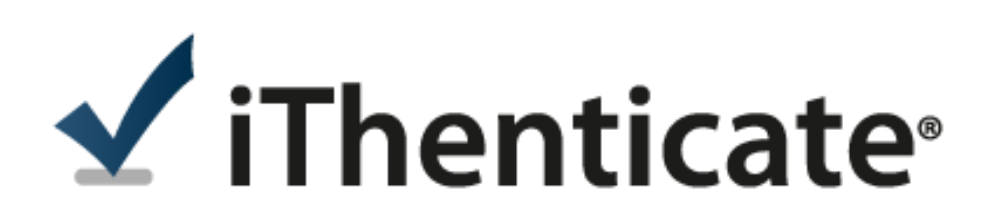

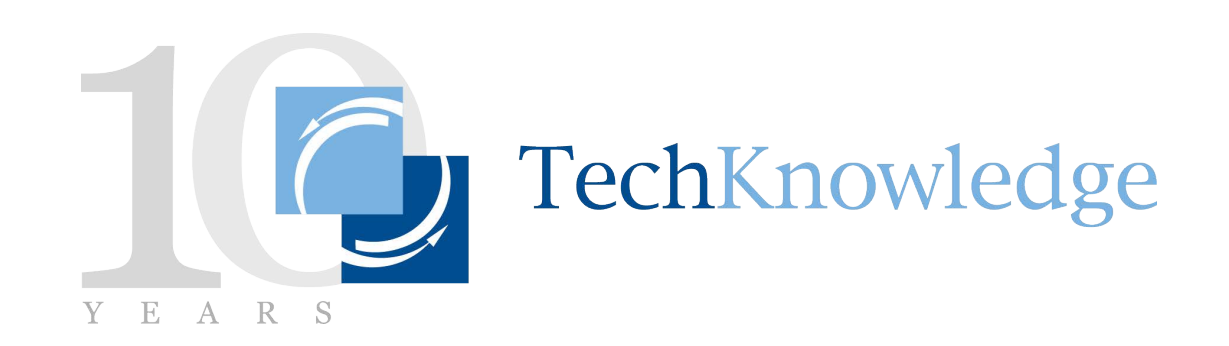

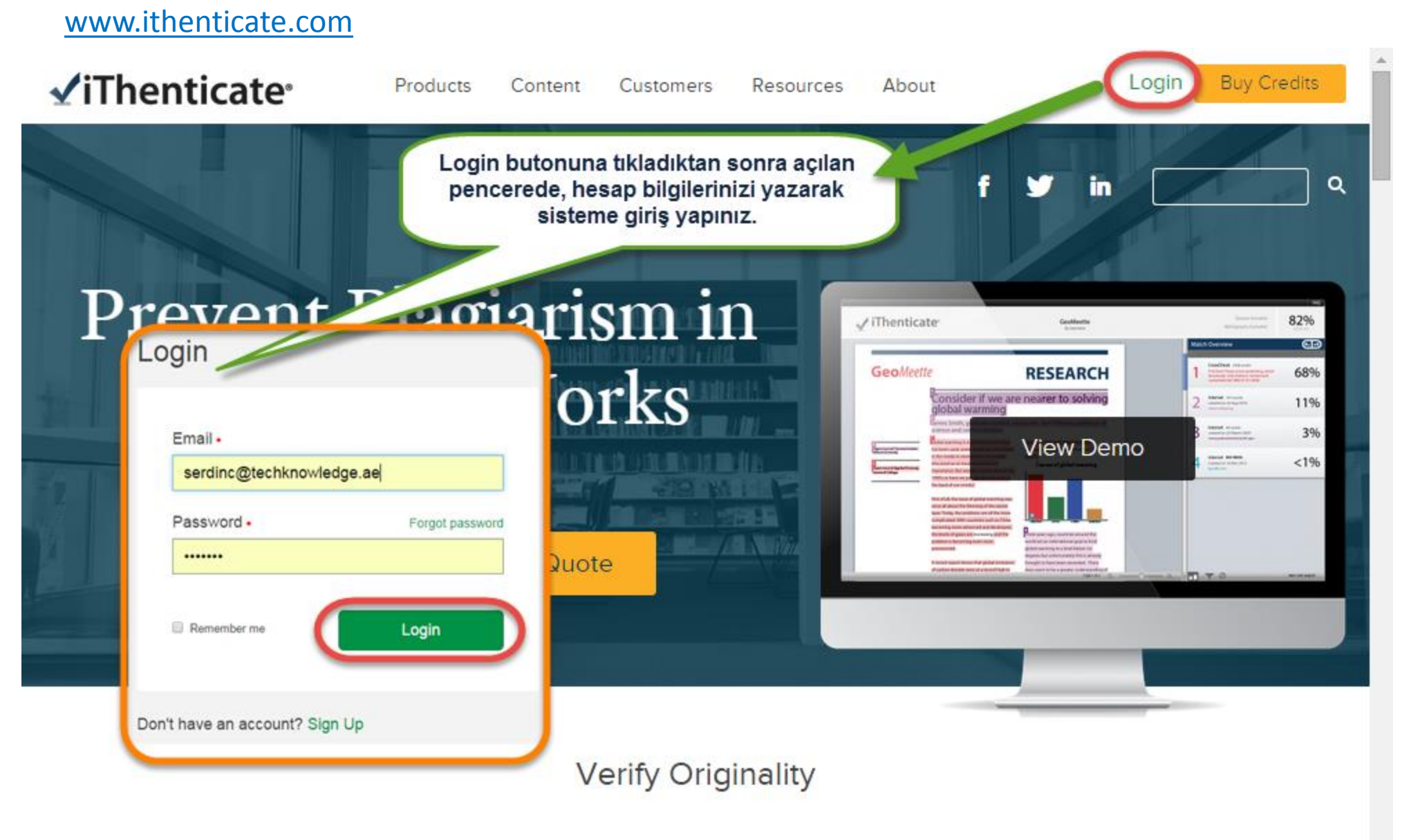

Not: Eğer iThenticate hesabınız yoksa, kütüphane yöneticinize başvurunuz.

 $\overline{\phantom{a}}$ 

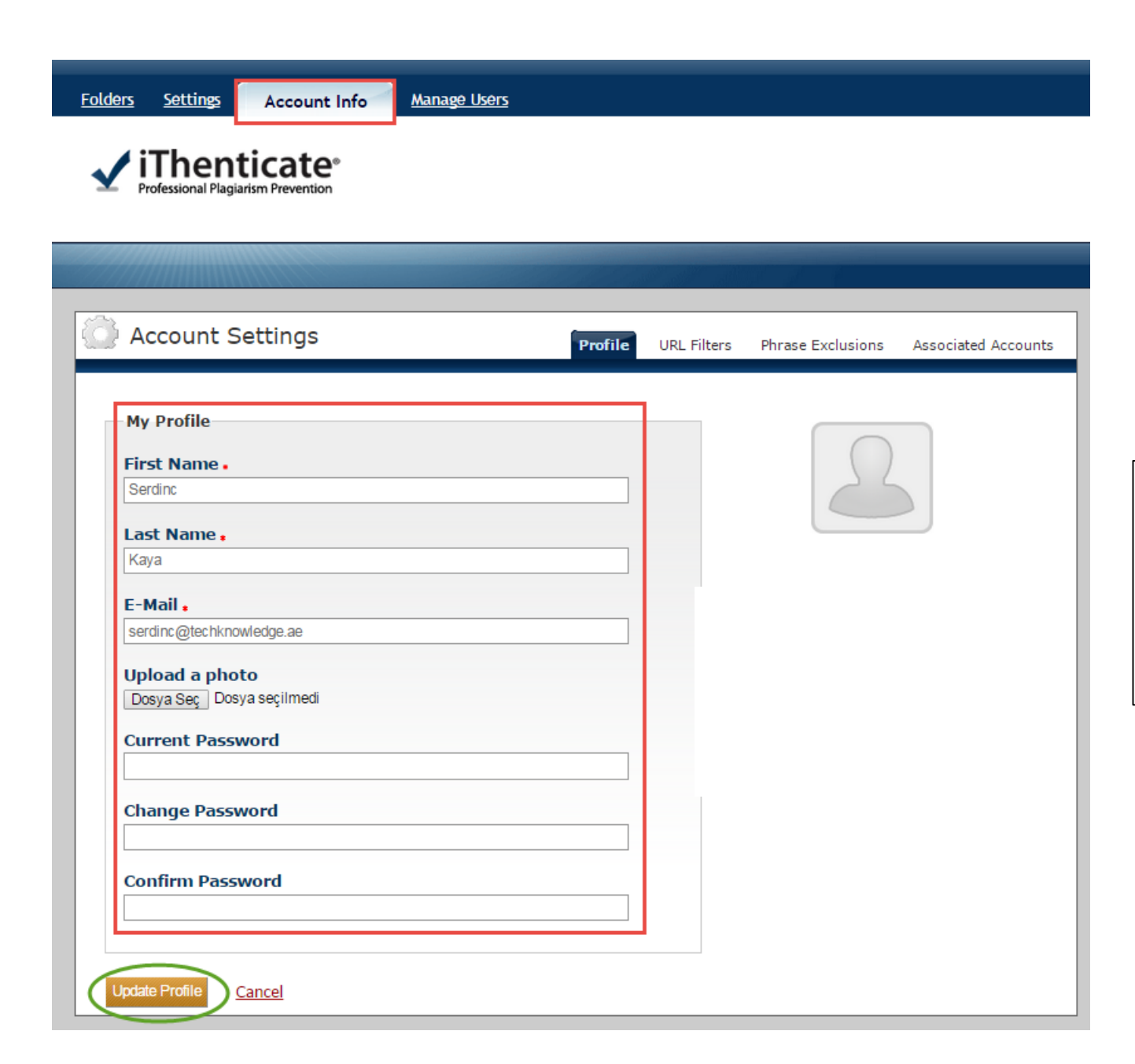

**«Account Info»** sekmesinde mevcut şifrenizi değiştirebilir, hesabınıza fotoğraf ekleyebilir ya da diğer bilgilerinizi güncelleyebilirsiniz.

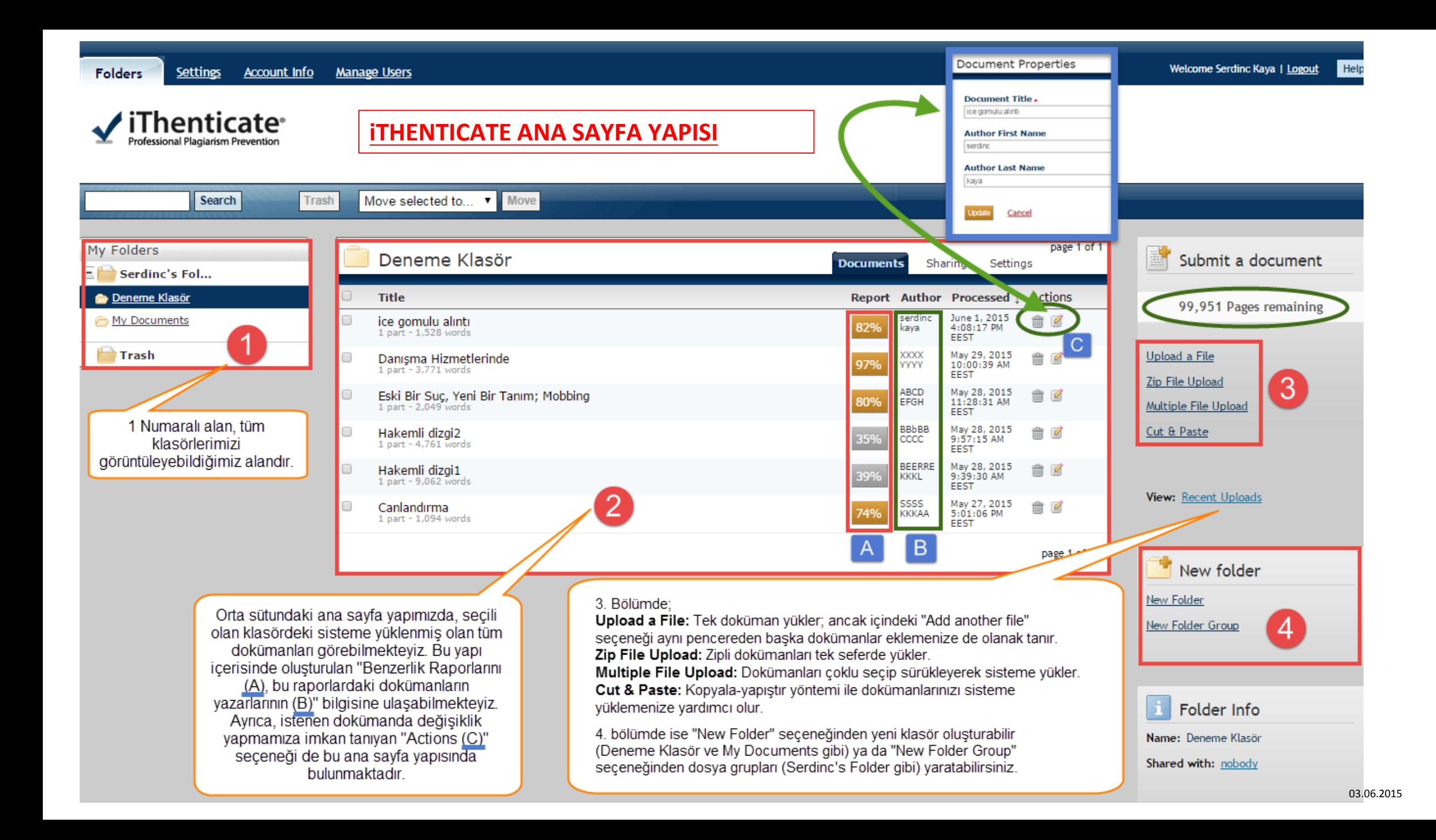

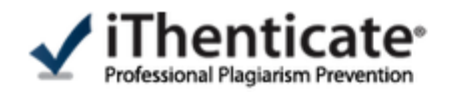

## **iTHENTICATE DOKÜMAN YÜKLEME SAYFASI**

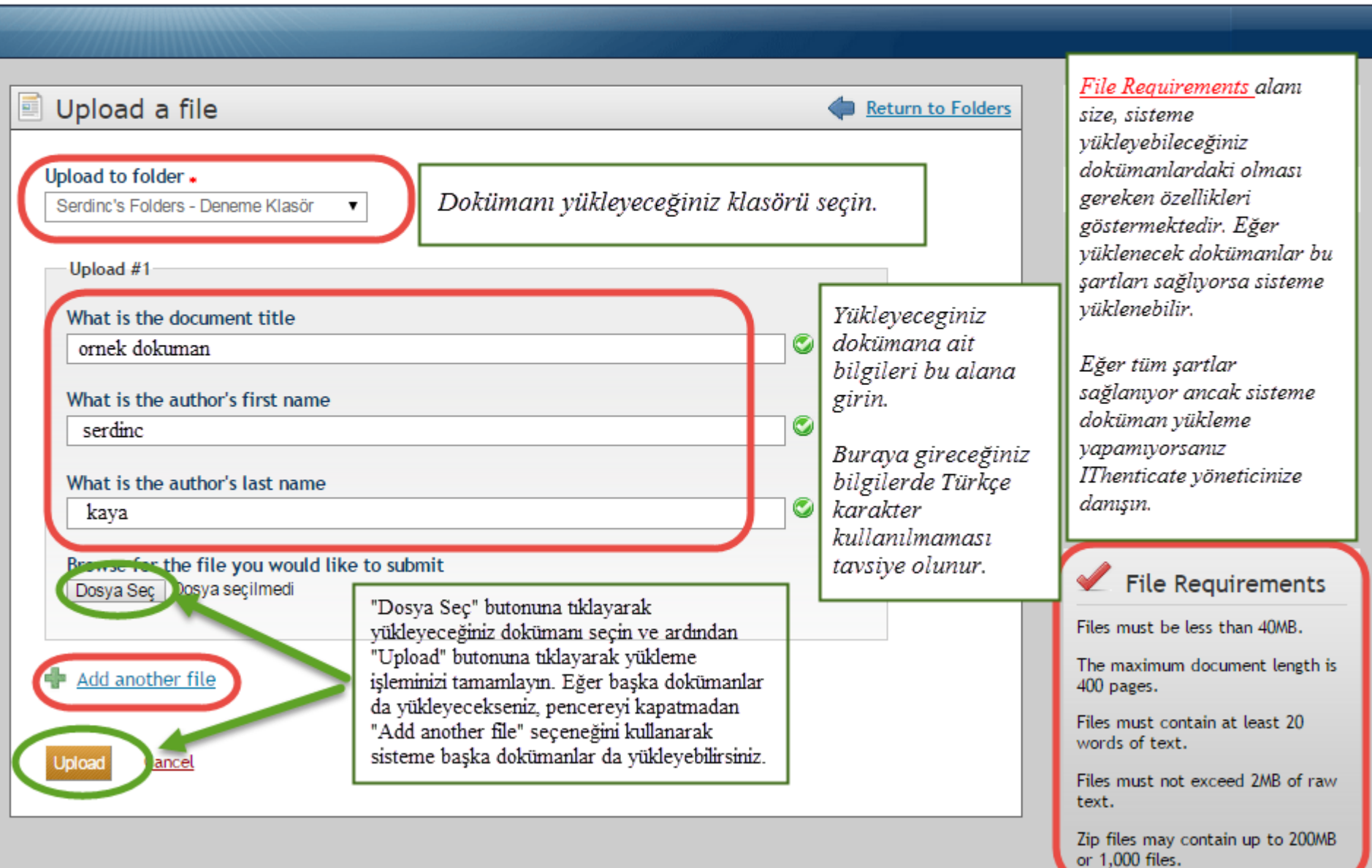

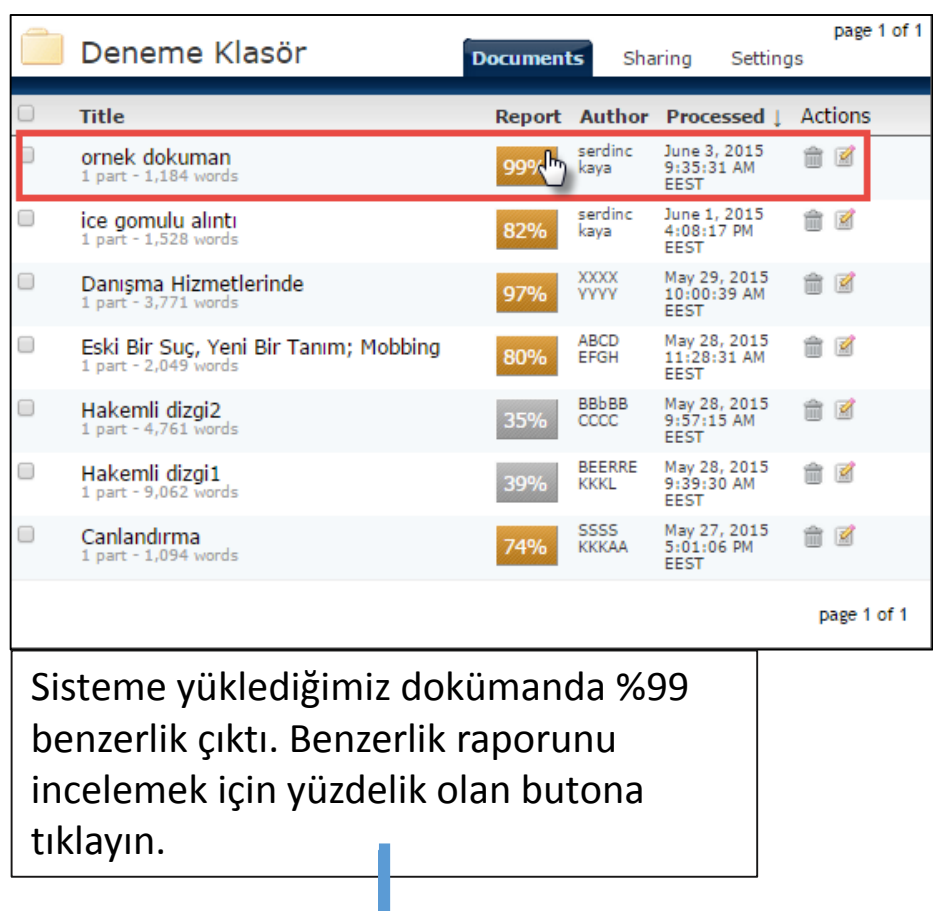

Benzerlik raporunun ve orijinal metnin iThenticate'te görüntülenmesi.

NOT: Örnek olarak oluşturulan doküman, Wiki'den copy&paste olarak oluşturulmuş bir metindir.

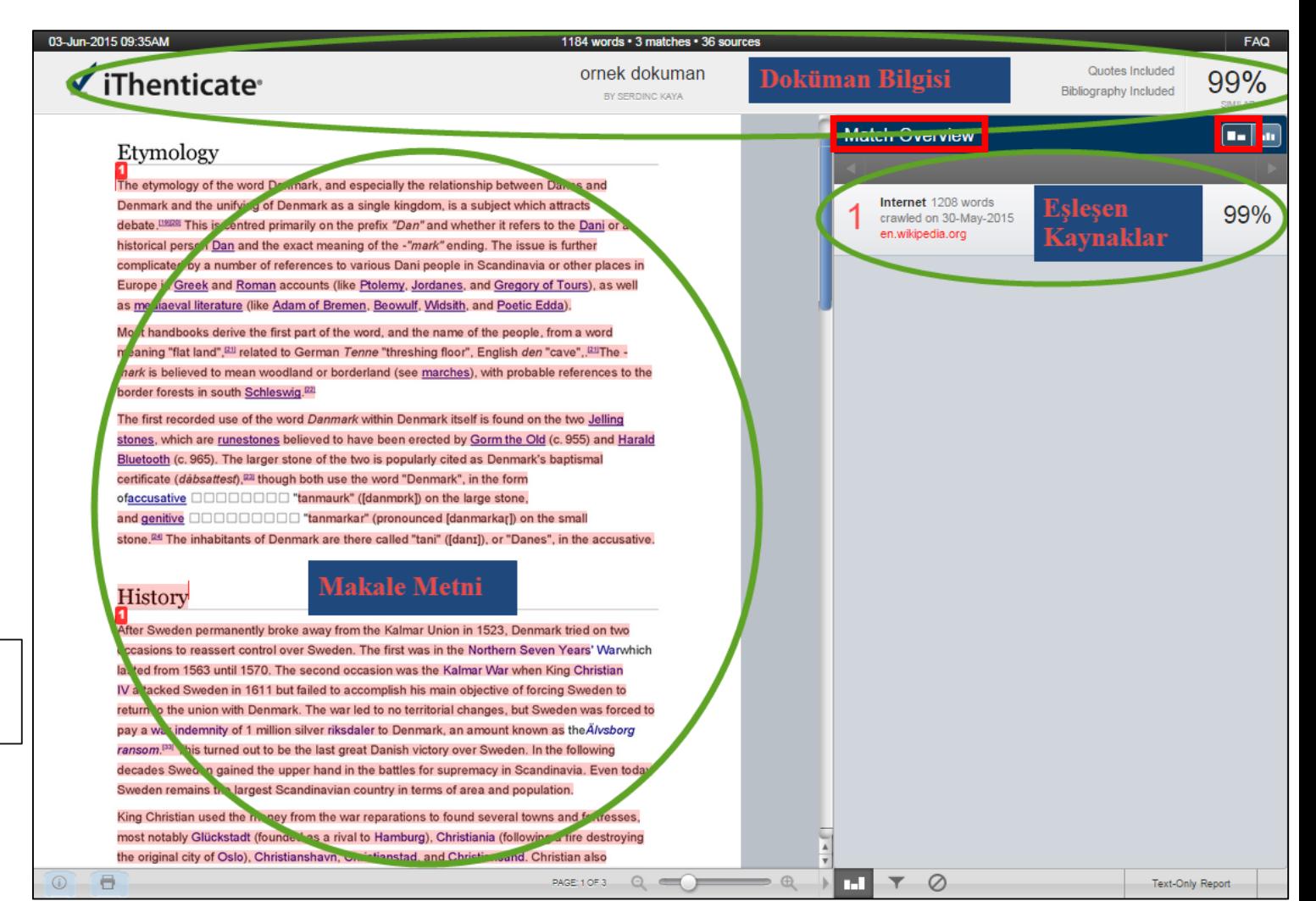

### 03-Jun-2015 09:35AM 1184 words · 3 matches · 36 sources **FAQ** Quotes Included ornek dokuman  $\blacktriangleright$  iThenticate 99% **Bibliography Included** BY SERDING KAYA **All Sources**  $\overline{\mathbf{m}}$  in The etymology of the word Denmark, and especially the relationship between Danes and Match 1 of 3 en.wikipedia.org Internet - 2 sources 1208 words ure and design 8.3 Literature and philosophy 8.4 Painting and photography 8.5 Cuisine 8.6 Sports 9 See 99% crawled on 30-May-2015 also 10 Notes 11 References 12 External links Etymology[edit] Main article: Etymology of Denmark The en.wikipedia.org etymology of the word Denmark, and especially the relationship between Danes and Denmark and the unifying of Denmark as a single kingdom, is a subject which attracts debate.[19][20] http://en.wikipedia.org/wiki/Denmark 99% This is centred primarily on the prefix "Dan" and whether it refers to the Dani or a historical person Dan and the exact meaning of the -"mark" ending. The issue is further complicated by a http://en.wikipedia.org/wiki/Faroe\_Islands 4% number of references to various Dani people in Scandinavia or other places in Europe in Greek and Roman accounts (like Ptolemy, Jordanes, and Gregory of Tours), as well as mediaeval Internet - 3 sources 1176 words 97% crawled on 05-Jun-2014 The first recorded use of the word Danmark within Denmark itself is found on the two Jelling wikipedia.sfstate.us stones, which are runestones believed to have been erected by Gorm the Old (c. 955) and Harald Bluetooth (c. 965). The larger stone of the two is popularly cited as Denmark's baptismal Internet 1175 words 97% crawled on 09-Nov-2014 certificate (dabsattest),<sup>[2]</sup> though both use the word "Denmark", in the form 1host2u.ir ofaccusative **DOOOOOO** "tanmaurk" ([danmork]) on the large stone, and genitive **ODOOOOOO** "tanmarkar" (pronounced [danmarkar]) on the small Internet 1156 words 95% stone.<sup>®4</sup> The inhabitants of Denmark are there called "tani" ([danɪ]), or "Danes", in the accusative. crawled on 19-Jul-2014 denmark.isfoundhere.com History Internet 1154 words 95% crawled on 10-Oct-2014 After Sweden permanently broke away from the Kalmar Union in 1523, Denmark tried on two www.general-books.net occasions to reassert control over Sweden. The first was in the Northern Seven Years' Warwhich lasted from 1563 until 1570. The second occasion was the Kalmar War when King Christian Internet 1035 words 85% crawled on 20-Apr-2014 IV attacked Sweden in 1611 but failed to accomplish his main objective of forcing Sweden to www.qesign.com return to the union with Denmark. The war led to no territorial changes, but Sweden was forced to pay a war indemnity of 1 million silver riksdaler to Denmark, an amount known as the Älvsborg Internet 1027 words 84% ransom.[33] This turned out to be the last great Danish victory over Sweden. In the following crawled on 14-Feb-2014 decades Sweden gained the upper hand in the battles for supremacy in Scandinavia. Even today wikien3.appspot.com Sweden remains the largest Scandinavian country in terms of area and population. Internet 989 words King Christian used the money from the war reparations to found several towns and fortresses, 81% crawled on 05-Dec-2013 most notably Glückstadt (founded as a rival to Hamburg), Christiania (following a fire destroying schools-wikipedia.org the original city of Oslo), Christianshavn, Christianstad, and Christiansand. Christian also constructed a number of buildings, most notably Børsen, Rundetarn, Nyboder, Rosenborg, a silver **Exclude Sources** mine, and a copper mill. Inspired by the Dutch East India Company, he founded a similar Danish and the interiment Procedure in a communication of the community of the community of the community of the community **CHIT O**  $\bigoplus$ PAGE: 1 OF 3  $\mathbf{Q} \equiv \mathbf{I}$ **Text-Only Report Document Info** Print ikonu, benzerlik raporunu bilgisayarınıza e DOCUMENT ID 18189126 kaydetmenizi sağlar. SUBMITTED ON 03-Jun-2015 09:35AM PROCESSED ON 03-Jun-2015 09:35AM 1184 WORD COUNT  $\omega$ Info ikonuna tıkladığınızda, Eşleşme ikonu, dokümana ait eşleşmeleri  $\blacksquare$

gösterir.

yüklediğiniz dokümana dair bilgiler üst penceredeki gibi görünmektedir.

 $\mathbf{Y}$ 

Benzerlik raporundan çıkarttığınız kaynakları gösteren araçtır. Çıkarttığınız benzer kaynakları, bu aracaı kullanarak tekrar dahil edebilirsiniz.

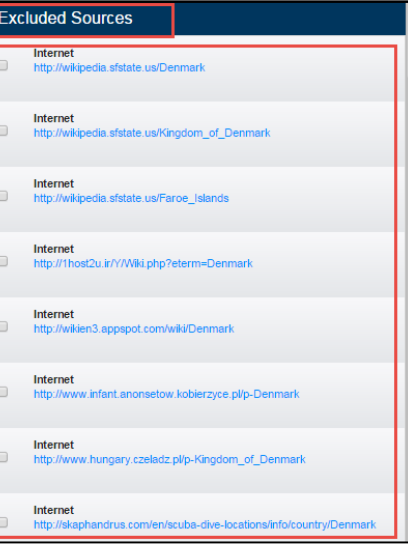

Huni ikonu, benzerlik raporunda yaptığınız/yapacağınız filtrelemeleri gösteren bir araçtır.

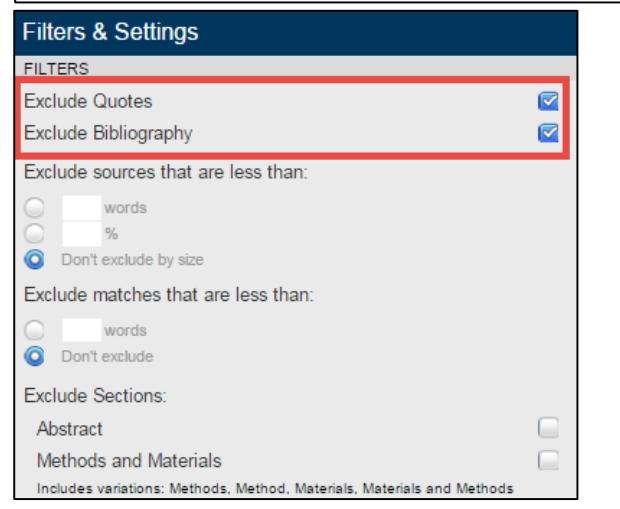

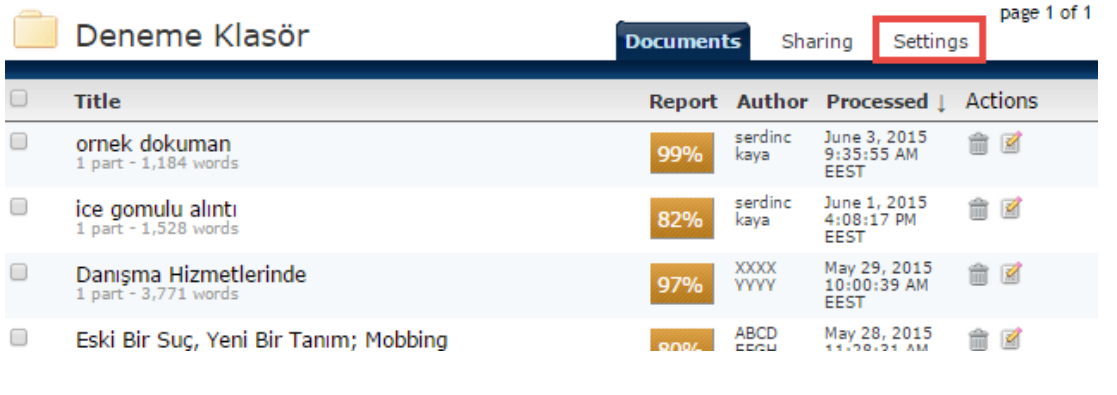

Dokümanlardaki benzerlik raporları oluşturulurken, dokümandan bazı yerlerin (eşleşmelerin) yükleme aşamasında çıkarılması istenebilmektedir. Bunun için, anasayfa yapısındaki "Settings" e tıklayarak çıkartmak istediğiniz eşleşmeleri seçmelisiniz. Bu, dokümandan çıkartmak istediğiniz eşleşmelerin (tırnak içinde alıntı, bibliyografya gibi) benzerlik oranından düşürülerek hesaplanmasını sağlar.

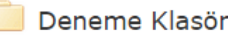

**Folder Options** Report Filters Phrase Exclusions

## **Folder Name,**

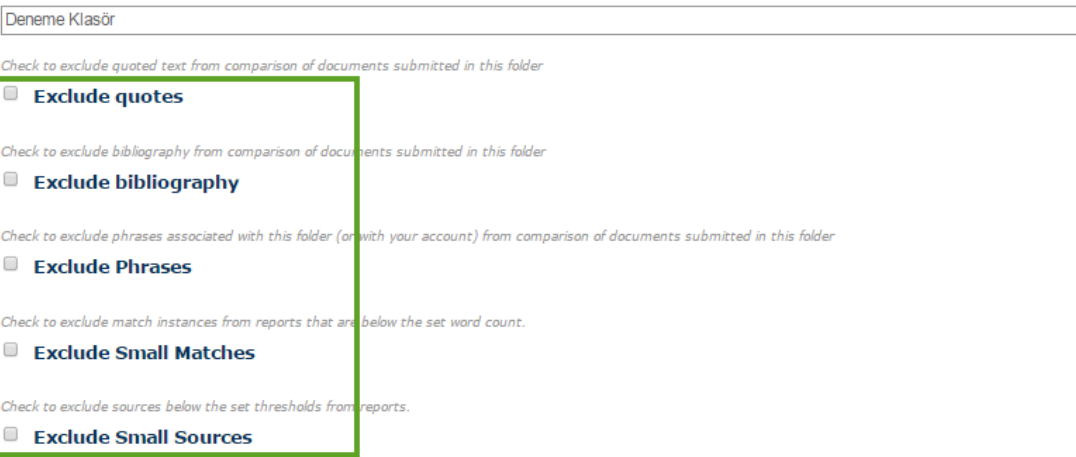

## **Exclude Sections:**

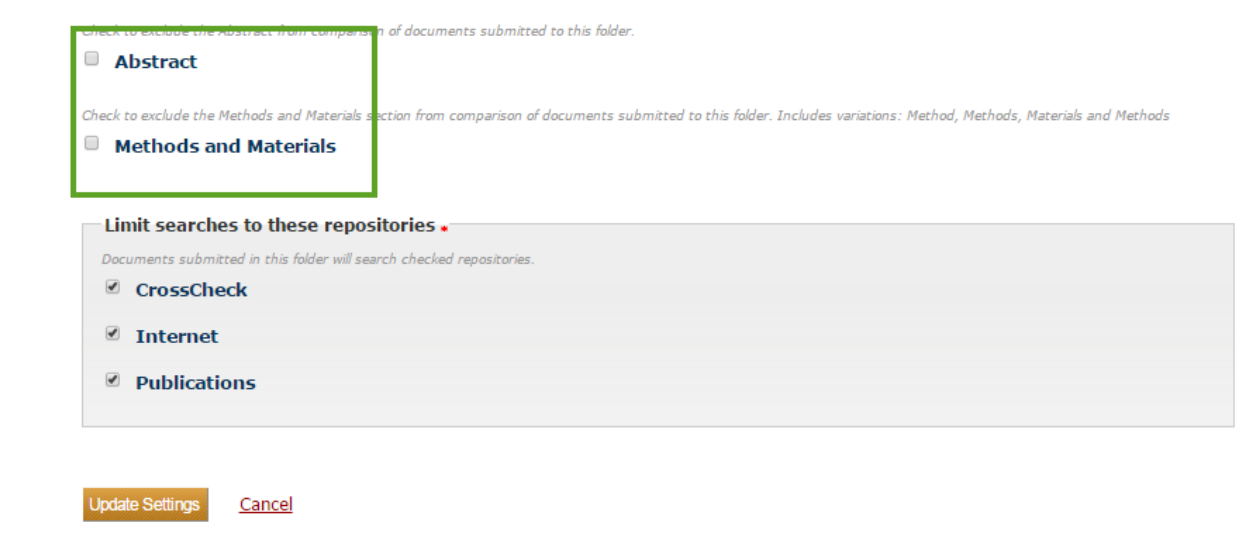

**Documents**